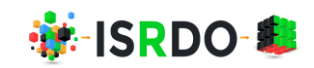

# **MATHEMATICAL MODEL FOR STOCK PRICE PREDICTION USING LSTM NETWORKS IN PYTHON JUPYTER NOTEBOOK**

# **Dr Vivek Parkash**

### *Assistant Prof. of Mathematics,*

*Dyal Singh College, Karnal (Haryana), India*

### **ABSTRACT**

Long short-term memory, called LSTM for short, is a kind of neural network technology with applications in deep *learning and artificial intelligence. By combining python code in a jupyter notebook with LSTM networks, which stands for "long short-term memory," I hope to accurately predict future price movements for TCS stocks that are listed on the NSE. It will be decided whether the expected change in the price of TCS stock was similar to the actual change. Prices from the previous several days of trade will also be used to set opening prices for the following 20 trading days.*

**Keywords:** *yahoo finance, long short-termmemory networks,Keras, pandas, data frame,transfer learning, neural network*

#### **Introduction**

An artificially evolved neural network utilized in AI and supervised learning [6] is called long short-term memory. A supervised learning, sequencing neural net which can remember information between training rounds is called a Long Short-Term Memory Structure. It is a subset of RNNs that can overcome the receding gradient issue often encountered by RNNs. The LSTM algorithm, created by Hochreiter and Schmidhuber, is an improvement over prior deep learning and recurrent neural network methods ([7]). The Keras package allows for LSTM to be implemented in Python. (Shipra [Saxena,](https://www.analyticsvidhya.com/blog/author/shipra_saxena/)2021).

Let's look at long-term, short-term memory network (LSTM) operations. Algorithms are utilized during the process of machine learning. They have memory cells that store the assumptions of the earlier section using intrinsic parameters, and these prognostications are used as input to anticipate the values of the following sequence. Additionally, they have synaptic connections that are used to store the predictions of the importance of the previous step. This is similar to using assumptions in a recurrence to get the following set of forecasts. To get things started, we are now loading the data on the price movement of TCS stock. Yahoo Finance is what we're going to be utilizing for this purpose. Yahoo Finance is a repository of stock price data. The following libraries and codes are used as input in the jupyter notebook ([1],[4]).

After input, jupyter notebook yields the output:

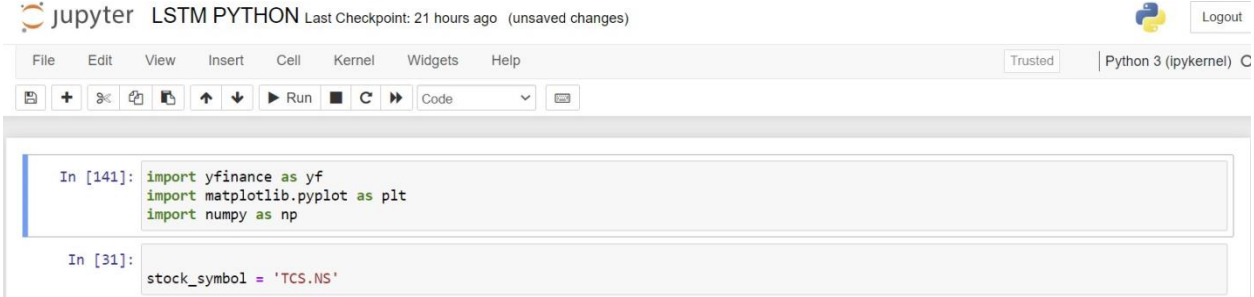

We have imported TCS stock data for three years daily, from 2020 till March 2023. After using the pandas dataframe, we get [6],

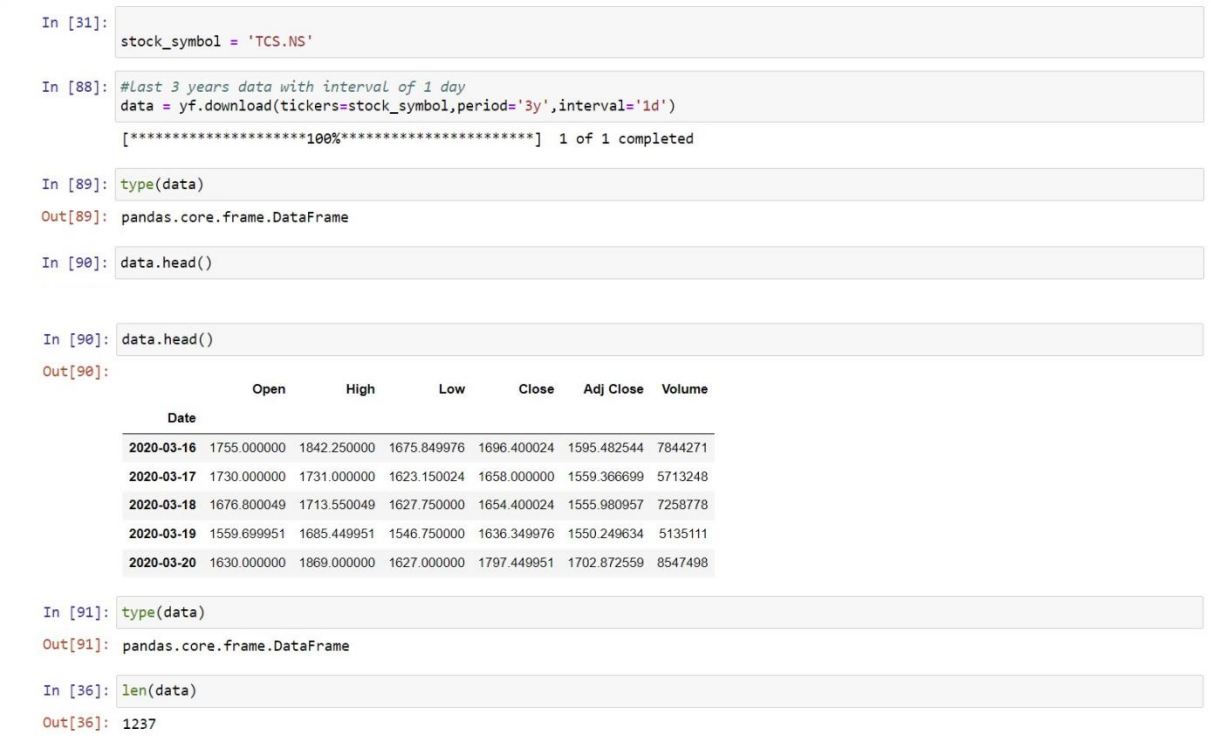

The open, high, and low values of TCS are shown here, along with the data for the close, adj. close, and volume.

Now, for the data prediction, I have considered the available prices of TCS so that after the prediction model, we can fetch the forecast of general costs for the next 20 days.

*Vol-1 Issue-2 2023 Scientific Research Journal of Science, Engineering and Technology*

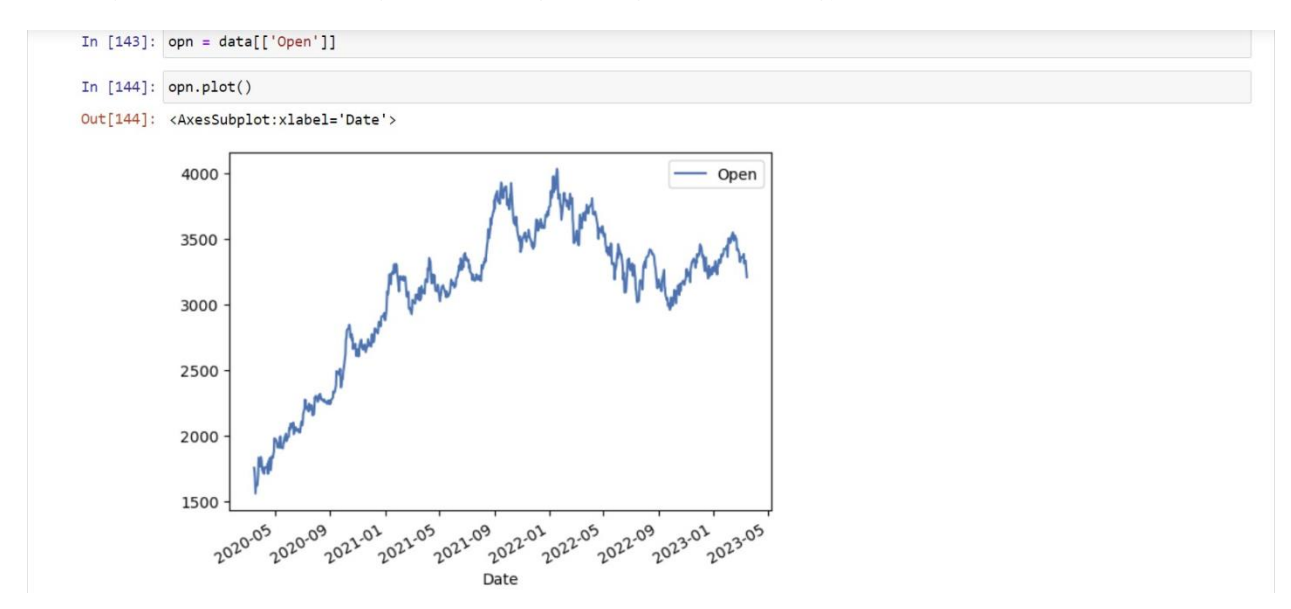

I convert this data to a NumPy array using the dot valuesfunction.

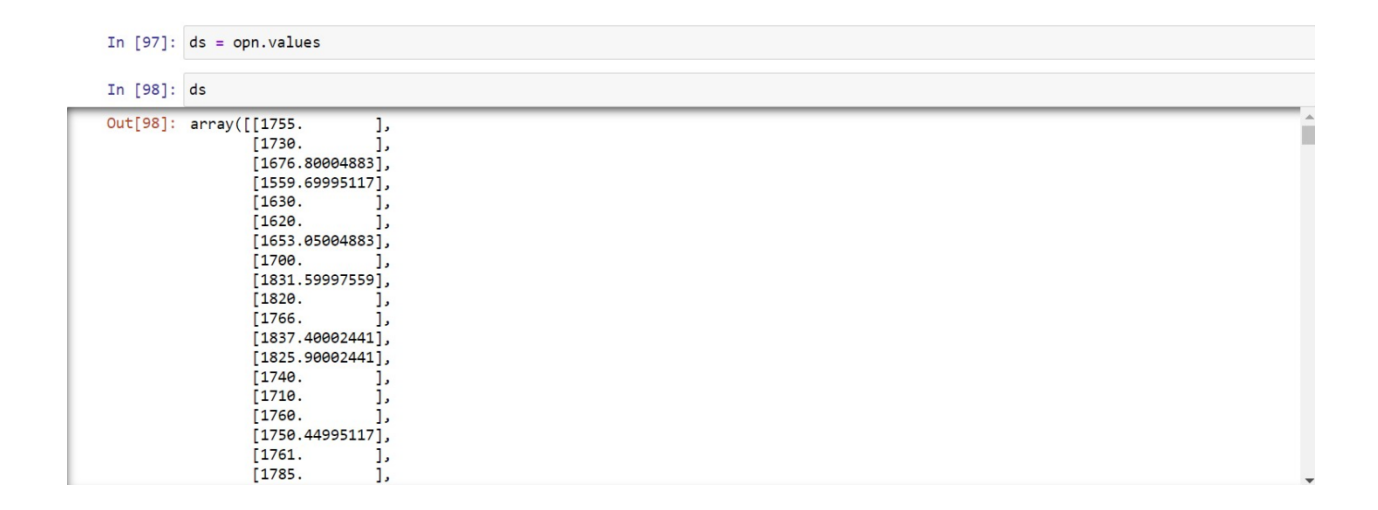

To plot it, I import matplotlib.

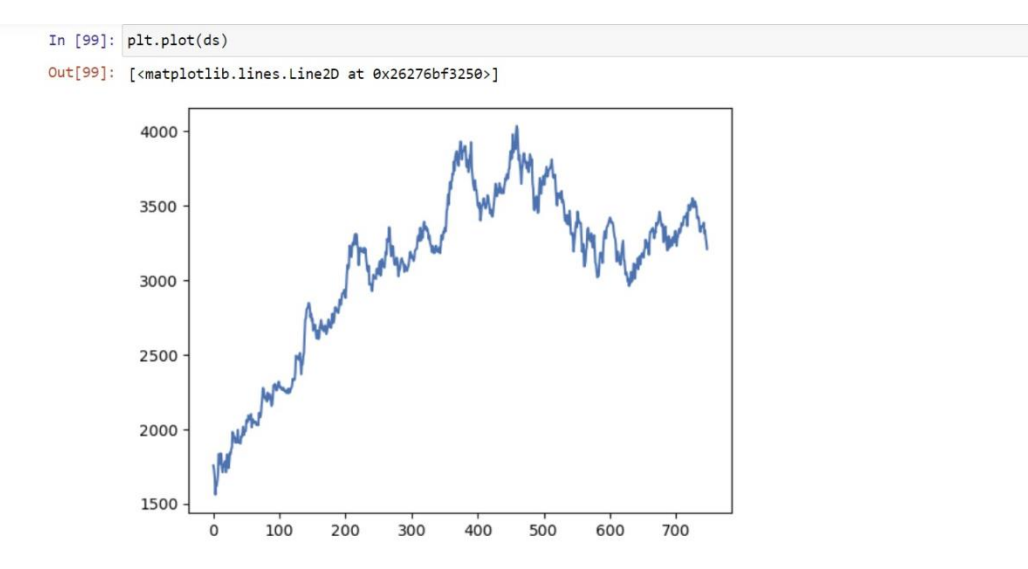

We have used the min-max scaler function to assign values between 0 and 1. Let us understand with the help of an example:

Suppose we have two values, x and y, where x is 0 to 50 and y is 100 to 500. Here LSTN will be more inclined towards the greater value y. So, to normalize this feature, we use the normalization function. This function will assign a value between 0 and 1 corresponding to any matter we give [2].

We have taken 80 % of the data as test data and 20% as train data.

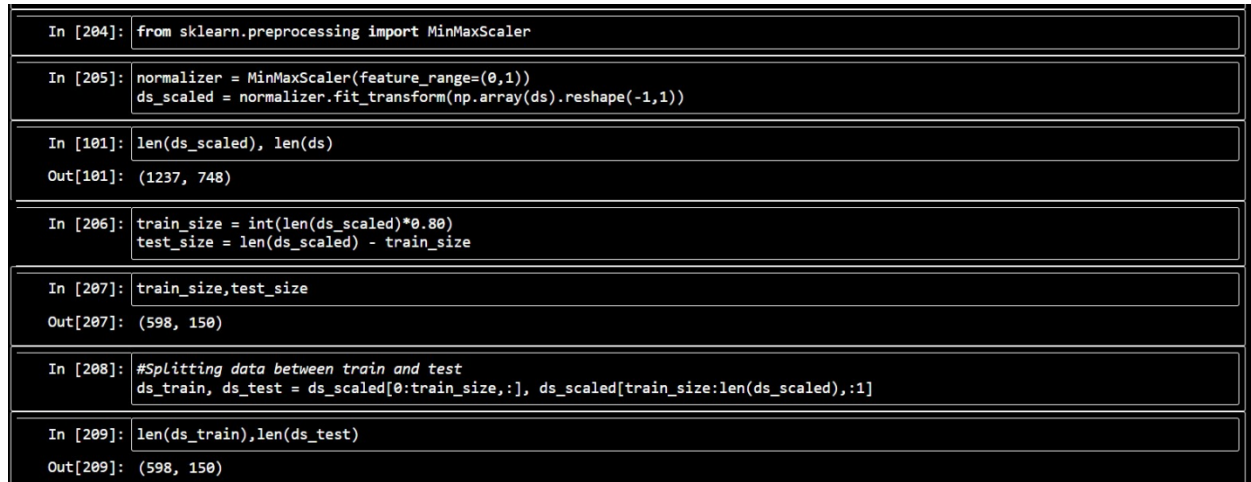

For creating a time series dataset for LSTM mode, we take 120 days' price as a single data record for training.

# *Vol-1 Issue-2 2023 Scientific Research Journal of Science, Engineering and Technology*

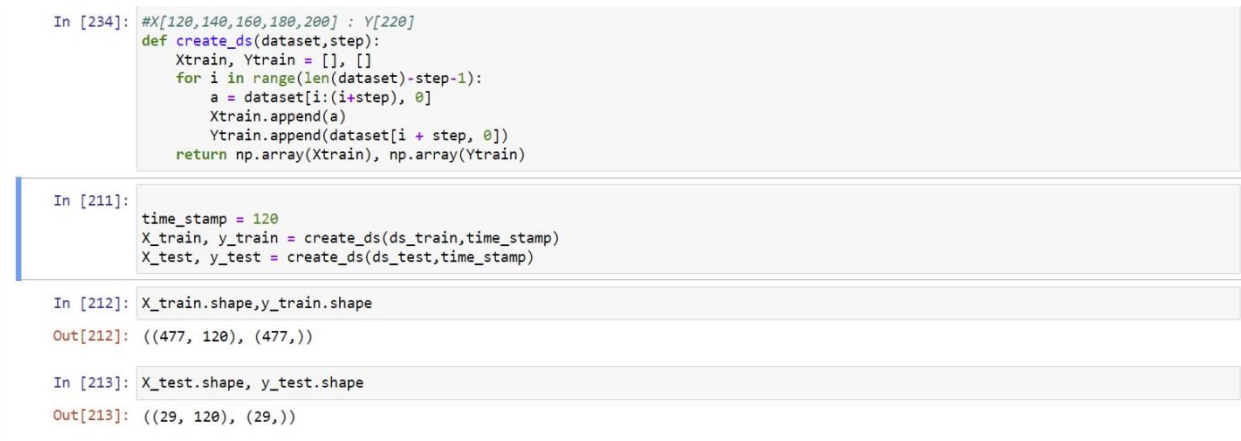

Now we reshape the data to fit into our LSTM model, and for Creating the LSTM model using Keras, we input the code and get the output:

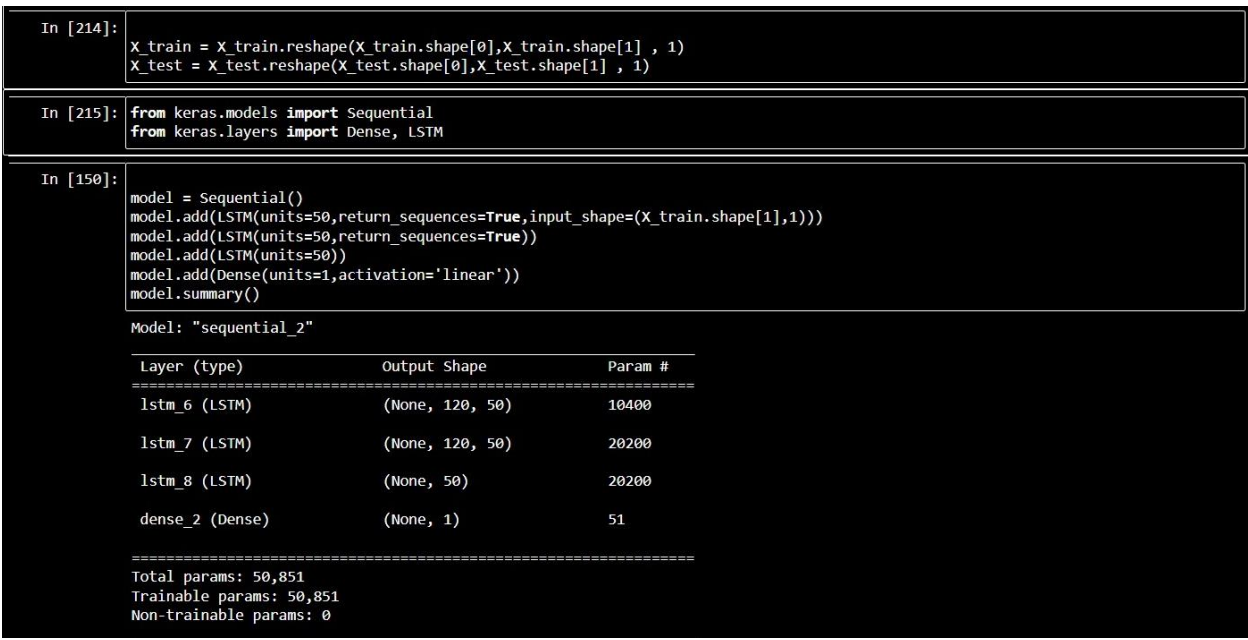

We are implementing the model with The Adam methodology is a kind of spontaneous gradient descent that is predicated on the adaptive estimate and mean squared error loss function as below:

# *Vol-1 Issue-2 2023 Scientific Research Journal of Science, Engineering and Technology*

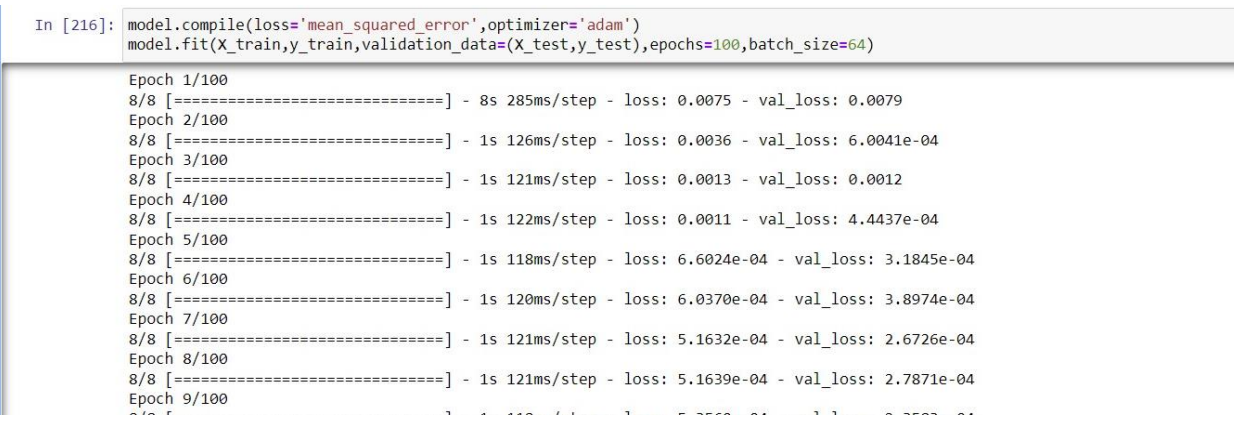

The below plot shows that loss has decreased quite a lot, and the model has been trained well.

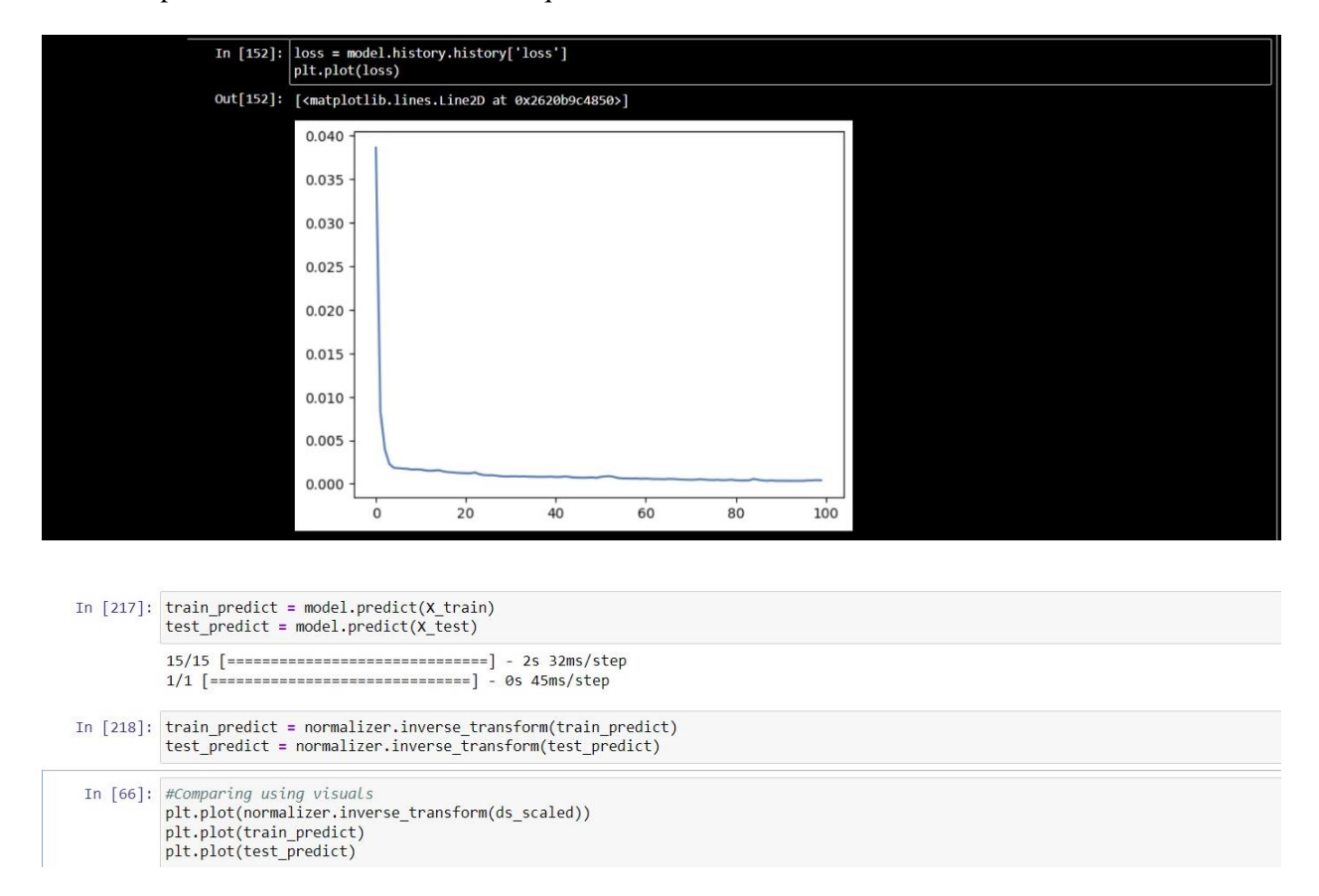

The below plot shows that the blue curve is the actual data graph, an orange angle is the predicted graph of train data, and a green curve is the expected curve of test data of TCS stock:

*Vol-1 Issue-2 2023 Scientific Research Journal of Science, Engineering and Technology*

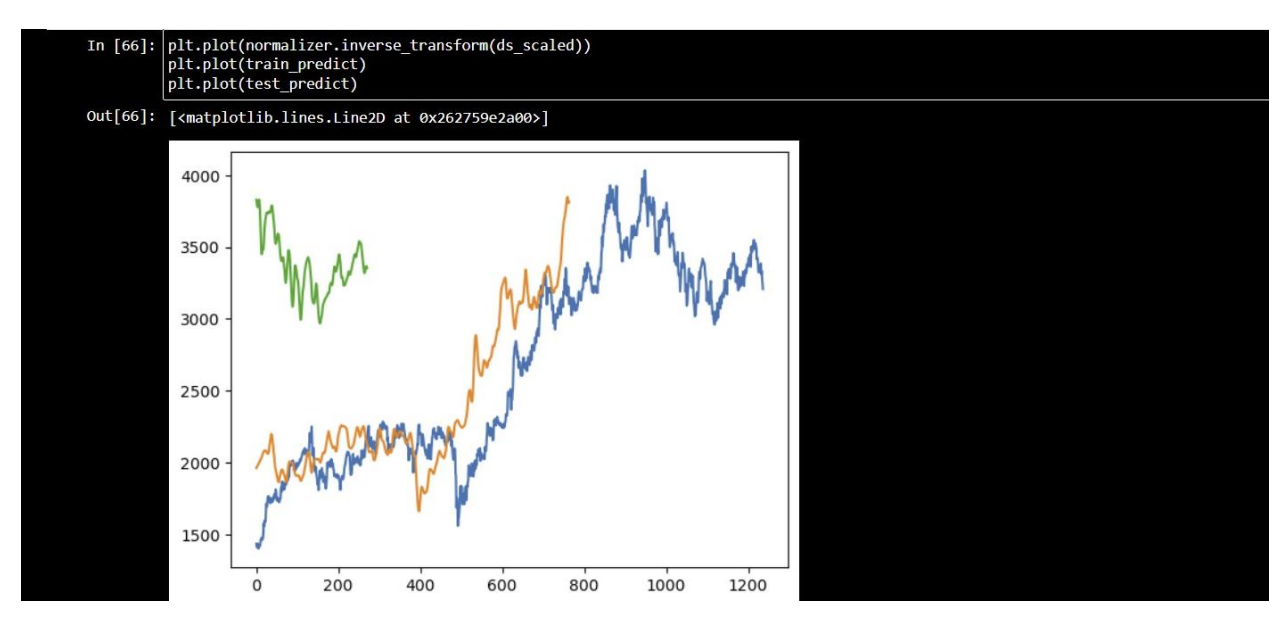

After combining the predicted data to create uniform data visualization (graph without discontinuity)

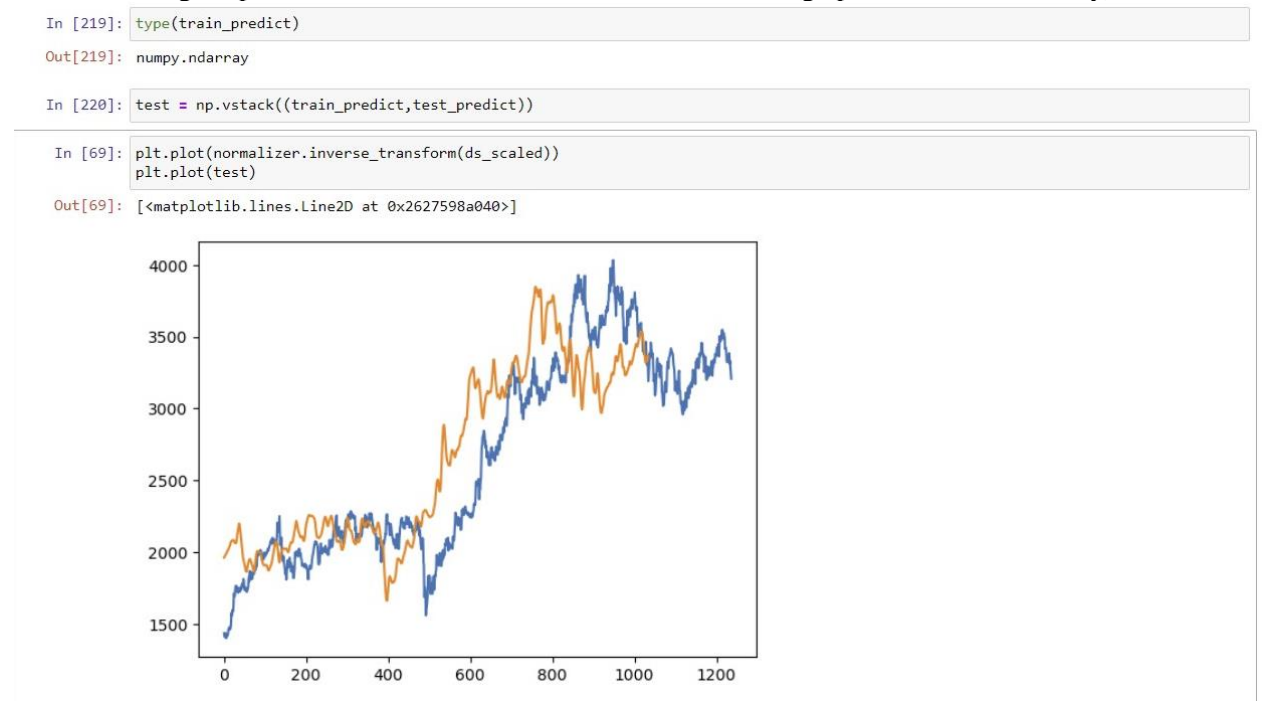

Now fetching the last 120 days' records, creating a list of the previous 120 data, and predicting the next 20 days' prices using the current data we have:

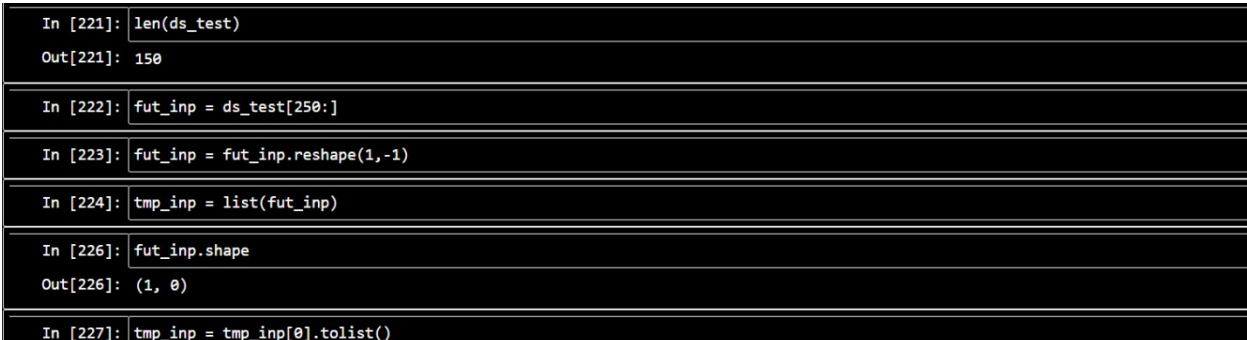

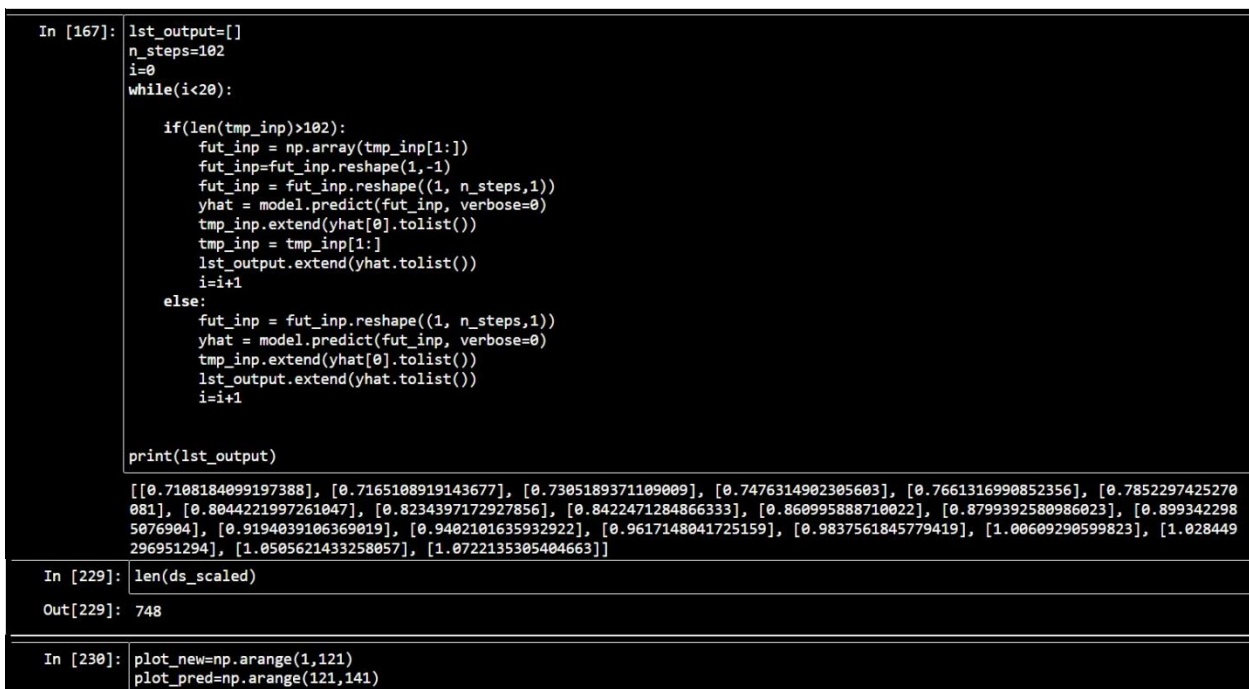

The orange curve below shows the predicted curve:

*Vol-1 Issue-2 2023 Scientific Research Journal of Science, Engineering and Technology*

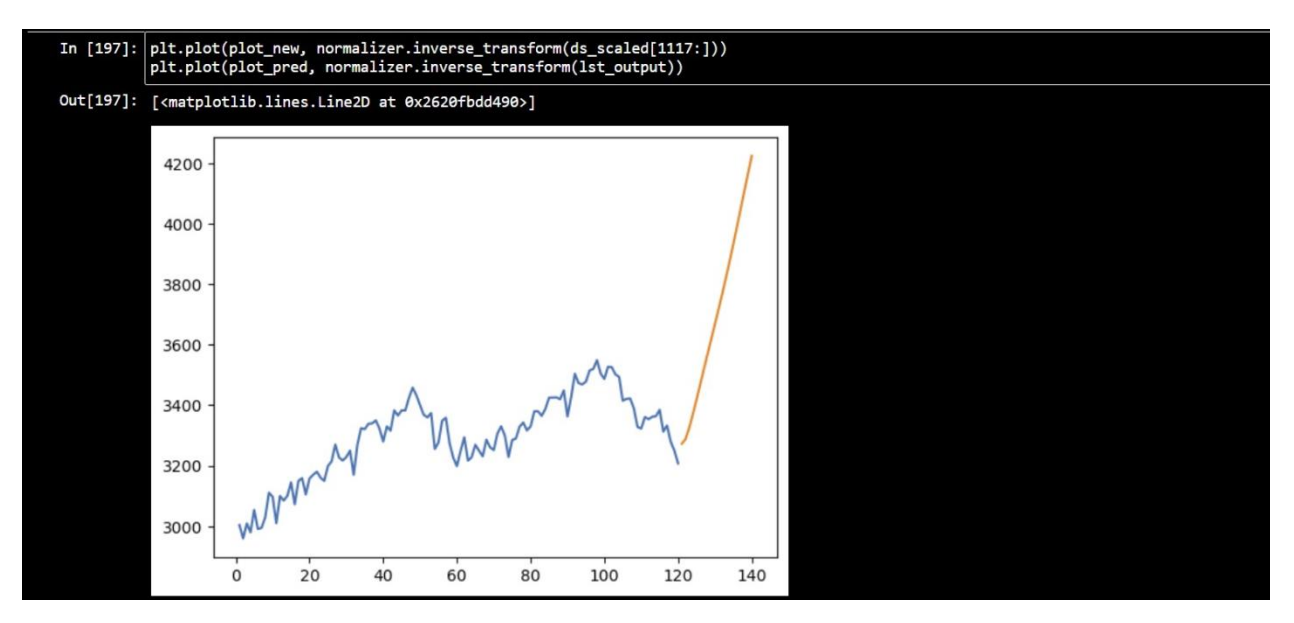

There is some gap between the blue curve and the beginning of the orange turn. After making it continuous,

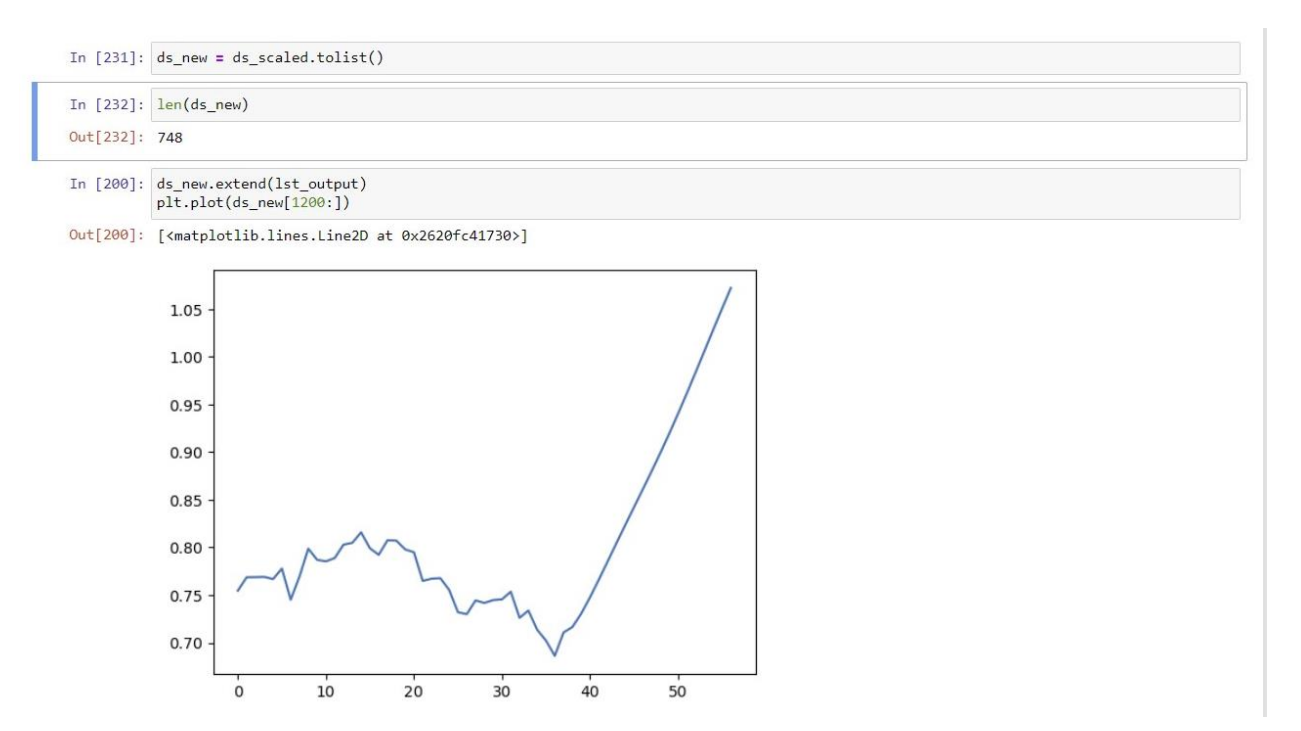

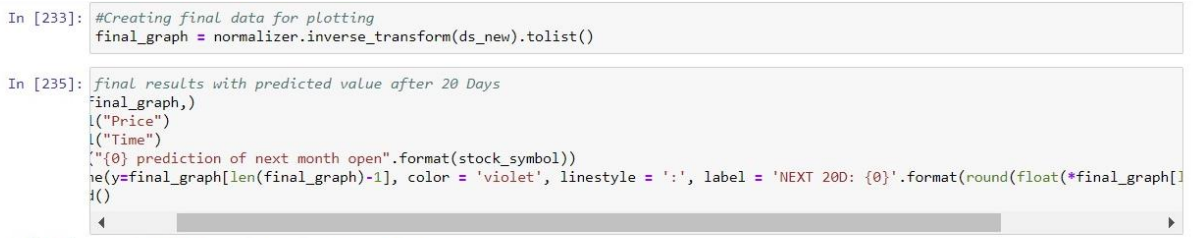

Out[235]: <matplotlib.legend.Legend at 0x2620fc17a90>

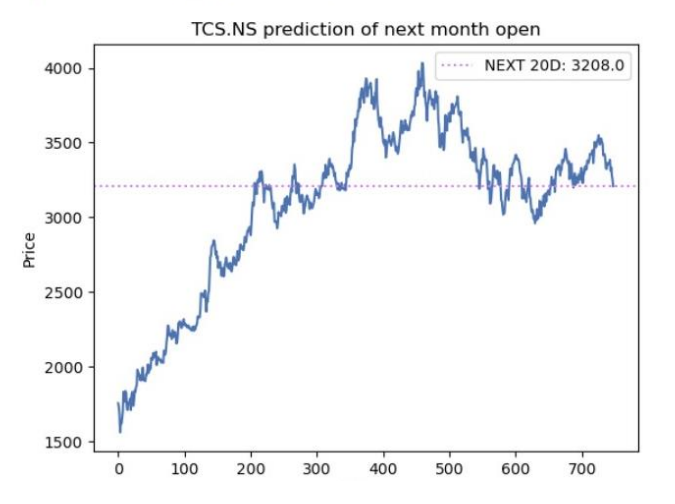

## **Conclusion**

So, our model has successfully predicted stock TCS move for the next 20 days. This graph shows how well the share has moved during the prediction period. This above-described model is for TCS stock. This model can be applied to any other stock. All we must do is to import the corresponding stock data from yahoo finance. We can change different parameters accordingly and tweak the parameters to get better results.

#### **Disclaimer: Always consult your financial advisor before applying this model in a live market.**

#### **References**

[1] <https://www.analyticsvidhya.com/blog/2021/12/stock-price-prediction-using-lstm/>

[2] <https://towardsdatascience.com/lstm-for-google-stock-price-prediction-e35f5cc84165>

[3] <https://www.datacamp.com/tutorial/lstm-python-stock-market>

[4] <https://www.kaggle.com/code/faressayah/stock-market-analysis-prediction-using-lstm>

[5]HongjuYan and Hongbing Ouyang. Financial time series prediction based on deep learning. Wireless Personal Communications, 102(2):683–700, 2018.

[6] https://en.wikipedia.org/wiki/Long\_short-term\_memory

[7]https://www.analyticsvidhya.com/blog/2021/03/introduction-to-long-short-term-memory-lstm/